INF 4300 – Digital Image Analysis

# HOUGH TRANSFORM

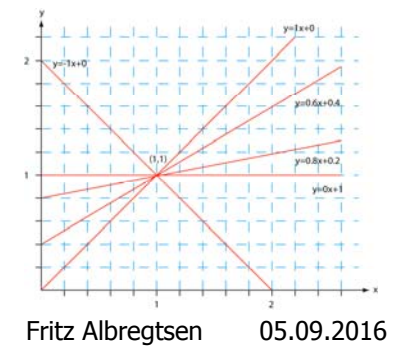

#### Plan for today

This lecture includes more details than G&W 10.2 !

- Introduction to Hough transform
- $\bullet$ Using gradient information to detect lines
- $\bullet$ Representing <sup>a</sup> line
- •The [a,b]-representation
- •The  $[\rho,\theta]$ -representation
- •Algorithms for detection of lines
- $\bullet$ Detecting circles and ellipses

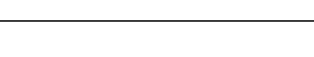

## Introduction to HT

F3.05.09.16 1 INF 4300 1

- • The Hough transform (HT) can be used to detect
	- Lines
	- Circles and ellipses
	- Other parametric curves
- •Introduced by Paul Hough (1962)
- •First used to find lines in images a decade later (Duda & Hart 1972).
- Our first goal is to find the location of lines in images.
- This problem could be solved by e.g.
	- Morphology using a linear structuring element of a given direction
		- Then we would need to handle rotation, scaling, distortions etc
	- Fitting a line (regression)
		- Then we need to know which edge pixels to use as input, to handle one line segment at a time
- HT can give robust detection under noise and partial occlusion.

#### An image with linear structures

F3 05.09.16 INF 4300 2

- • Borders between the regions are straight line segments.
- These lines separate regions with different grey levels.
- • Edge detection is often used as preprocessing to Hough transform.

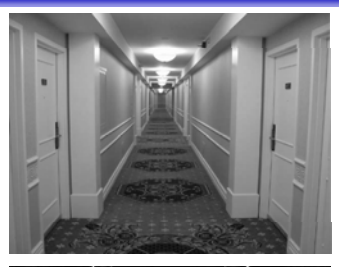

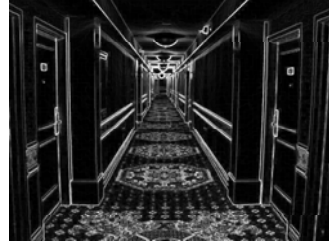

#### F3 05.09.16

#### $\overline{3}$

#### Remember edge types? Hough-transform – the input • The input image must be a thresholded edge image. • The magnitude results computed by e.g. the Sobel a b c **FIGURE 10.8** operator can be thresholded and used as input. From left to right models (ideal representations) a tep, a ramp, and a roof edge, and intensity profiles  $-1$  $-2$  $-1$  $-1$  $\mathbf{0}$  $\mathbf{1}$ Step edge Ramp edge Roof edge  $\mathbf{0}$  $\overline{0}$  $\overline{0}$  $-2$  $\mathbf{0}$  $\overline{2}$  $\overline{1}$  $\overline{2}$  $\overline{1}$  $-1$  $\mathbf{0}$  $\mathbf{1}$ F3 05.09.16INF  $4300$ F3 05.09.16INF 4300 6

#### Repetition - Basic edge detection

- A thresholded edge image is the starting point for HT.
- What does a Sobel filter produce?
- An approximation to the image gradient which is a vector quantity given by:

$$
\nabla f(x, y) = \begin{bmatrix} g_x \\ g_y \end{bmatrix} = \begin{bmatrix} \frac{\partial f}{\partial x} \\ \frac{\partial f}{\partial y} \end{bmatrix}
$$

## Repetition – Edge magnitude

- The gradient is a measure of how the function  $f(x,y)$ changes as a function of changes in the arguments x and y.
- The gradient vector points in the direction of maximum change.
- The length of this vector indicates the size of the gradient:

$$
|\nabla f| = \sqrt{g_x^2 + g_y^2}
$$

## $\mathsf{G}_{\mathsf{x}}$ ,  $\mathsf{G}_{\mathsf{y}}$ , and the gradient operator

- Horisontal edges:
	- $-$  Compute  $g_x(x,y)=H_x*f(x,y)$ 
		- Convolve with the horisontal filter kernel  $H_x$
- Vertical edges:
	- Compute  $g_y(x,y)$ =H $_y^*$ f(x,y)
		- $\bullet$  Convolve with the vertical filter kernel H<sub>y</sub>
- Compute the gradient parameters as:

 $G(x, y) = \sqrt{g_x^2(x, y) + g_y^2(x, y)}$ 

Gradient magnitude

 $\left(\frac{g_y(x, y)}{g_y(x, y)}\right)$  $\theta(x, y) = \tan^{-1}\left(\frac{g_y(x, y)}{g_y(x, y)}\right)$ 

Gradient-direction

• Note: from one input image, you produce four images:  $\theta(x, y) = \tan^{-1} \left( \frac{g_y(x, y)}{g_x(x, y)} \right)$  Gradient-direction<br> **complement image, you produce four images:**<br>  $(x, y)$ ,  $g_y(x, y)$ ,  $G(x, y)$ , and  $\theta(x, y)$ . – g<sub>x</sub>(x,y), g<sub>y</sub>(x,y), G(x,y), and θ(x,y).

```
F3 05.09.16
```
#### Input to Hough – thresholded edge image

Prior to applying Hough transform:

- Get edge magnitude from input image.
- As always with edge detection, simple lowpass filtering can be applied first.
- Threshold gradient magnitude image.
- Note that thresholding of gradient magnitude may be tricky!
	- Assumptions of e.g. Otsu may be wrong…
	- Gradient histogram is seldom bi modal bi-modal …

F3 05.09.16

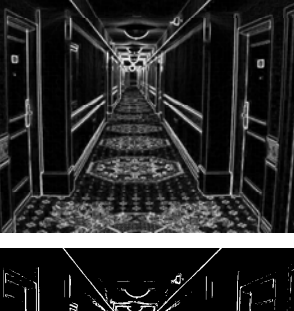

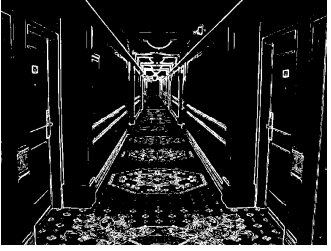

#### Hough-transform

- Assume that we have performed some edge detection, and a thresholding of the gradient magnitude image.
- We have  $n$  pixels that may partially describe the boundaries of some objects.
- We wish to find sets of pixels that make up straight line segments.
- $\bullet$ Regard a point  $(x_i; y_i)$

and a straight line  $y_i = ax_i + b$ 

- Many lines may pass through the point  $(x_i, y_i)$ .
- $-$  Common to them is that they satisfy the equation above for varying values of the parameters  $(a,b)$ .

## Hough transform – basic idea

**INF 4300** 

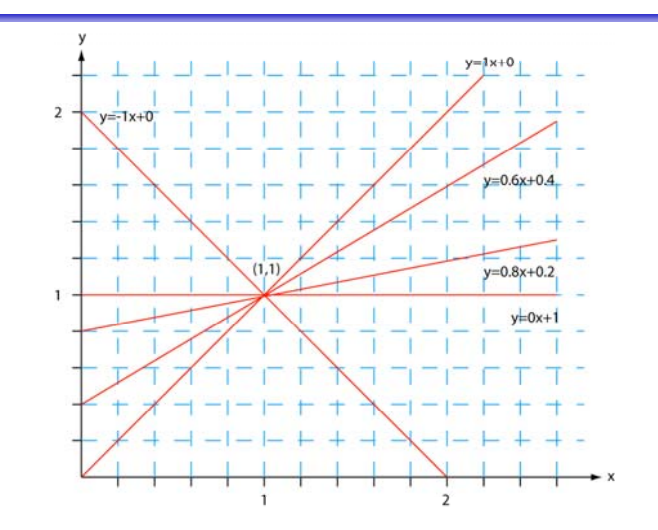

**INF 4300** 12

### Hough transform – basic idea

• Given a line in the  $(x, y)$  - plane:

```
v = ax + b
```
• This equation can obviously be rewritten as follows:

 $b=-xa+y$ 

- We now consider  $(x, y)$  as parameters and  $(a, b)$  as variables.
- This is a line in  $(a,b)$  plane parameterized by x and y.
	- So: a point  $(x_i,y_j)$  in xy space gives a line in  $(a,b)$  space.
	- Another point  $(x_2, y_2)$  on the same line  $y = ax + b$  in  $xy$ -space will give rise to another line in  $(a,b)$  - space.

F3 05.09.16 $I = \frac{1300}{13}$ 

## Hough transform – basic idea

- Two points  $(x, y)$  and  $(z, k)$  define a line in the  $(x, y)$  plane.
- These two points give two different lines in (a,b) space.
- In (a,b) space these lines will intersect in a point (a',b') where a' is the slope and b' the intercept of the line defined by  $(x,y)$  and  $(z,k)$  in  $(x,y)$  space.
- In fact, all points on the line defined by  $(x, y)$  and  $(z, k)$  in  $(x,y)$  space will parameterize lines that intersect in  $(a',b')$ in (a,b) space.
- Points that lie approximately on a line in the (x,y) space will form a "cluster of crossings" in the  $(a,b)$  space.

#### F3 05.09.16

15

#### Hough transform – basic idea

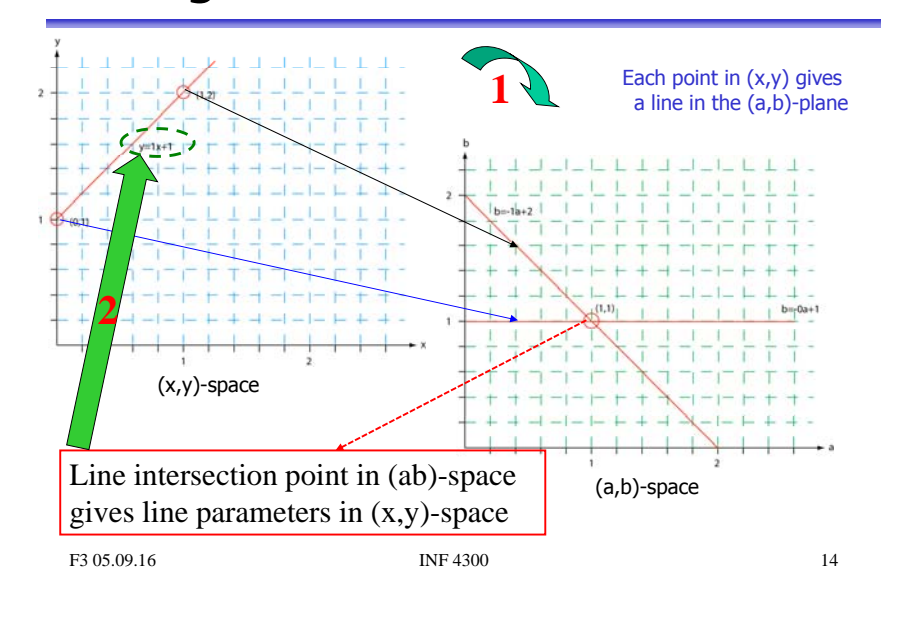

## Hough transform  $-$  algorithm

- •Quantize the parameter space (a,b), i.e., divide it into cells.
- This quantized space is often referred to as the accumulator cells.
- In the figure in the next slide  $a_{min}$  is the minimal value of a, etc.
- Count the number of times a line intersects a given cell.
	- For each point (x,y) with value 1 in the binary image, find the values of (a,b) in the range  $\left[\frac{a_{\min},a_{\max}}{b_{\min},b_{\max}}\right]$ defining the line corresponding to this point.
	- Increase the value of the accumulator for these [a',b'] point.
	- Then proceed with the next point in the image.
- Cells receiving more than a given number of "votes" are assumed to correspond to lines in  $(x,y)$  space.
	- Lines can be found as peaks in this accumulator space.

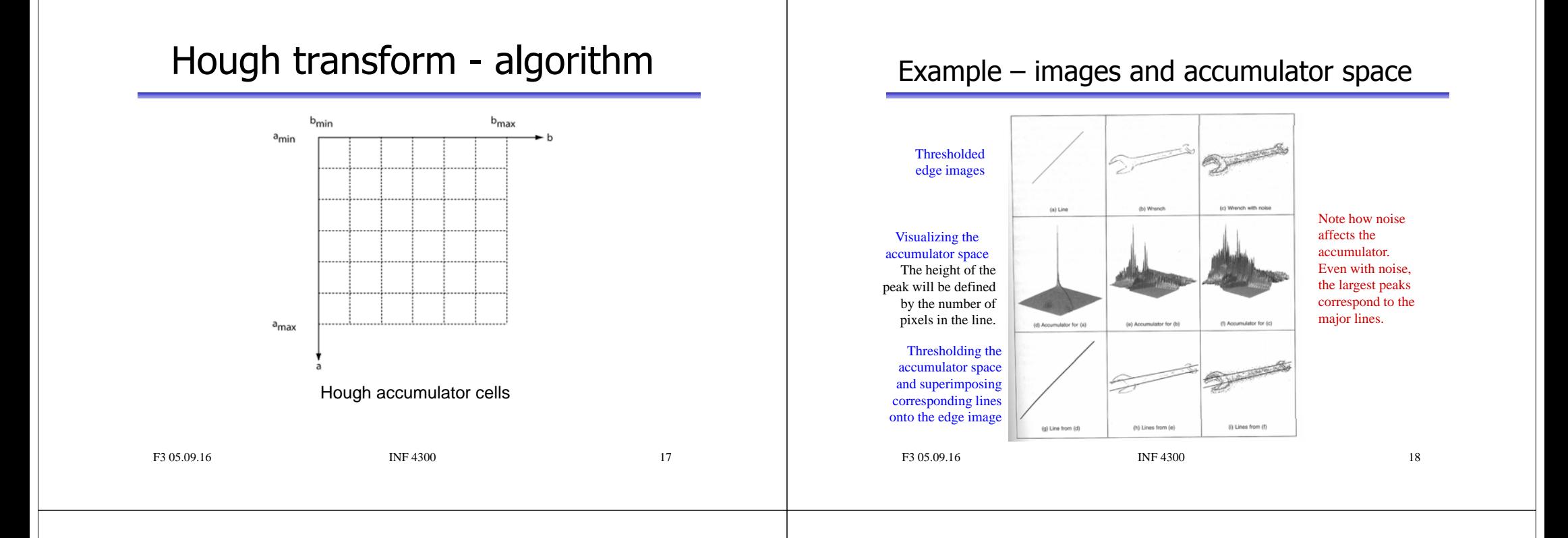

#### Polar representation of lines

• In practice, we do not use the equation

 $y = ax + b$ 

in order to represent lines (why?)

• Rather, we use the polar representation of lines:

 $x \cos \theta + y \sin \theta = \rho$ 

- where ρ is the length of the normal from origo to the line, and θ is the angle between this normal and the x-axis.
- You should verify that this is true for any (x,y) on the line!

#### F3 05.09.16

#### HT and polar representation of lines

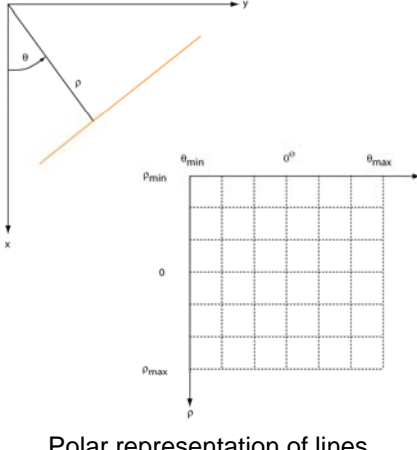

F3 05.09.16

#### Hough transform and the polar representation

• The polar (also called normal) representation of straight lines is

 $x\cos\theta + y\sin\theta = \rho$ 

- Each point  $(x_i, y_j)$  in the xy-plane gives a sinusoid in the  $p\theta$ -plane.
- M colinear point lying on the line

will give M curves that intersect at  $(\rho_i,\theta_j)$  in the parameter plane.  $x_i \cos \theta + y_i \sin \theta = \rho$ 

• Local maxima in parameter domain correspond to significant lines in the image domain.

## Two points on a line ...

- Each curve in the figure represents the familiy of lines that may pass through a particular point  $(x_i, y_i)$  in the xy-plane.  $\mathbb{R}^n$
- The intersection point  $(\rho'_{\mathsf{r}}\theta')$ corresponds to the line that passes through two points  $(x_i, y_i)$  and  $(x_i, y_i)$
- A horizontal line will have  $\theta = 0$ and  $\rho$  equal to the intercept with the y-axis.
- A vertical line will have  $\theta$ =90 and  $\rho$  equal to the intercept with the x-axis.

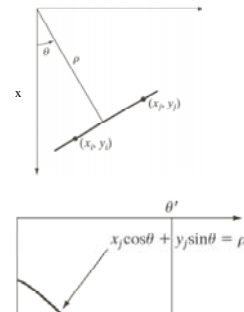

y

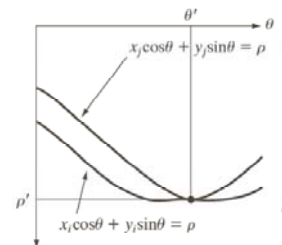

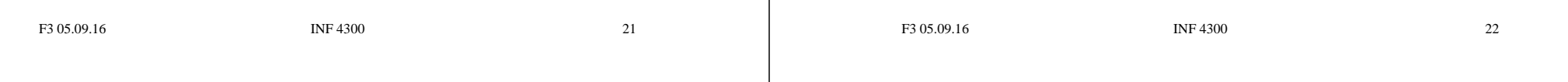

#### HT with  $(\rho,\theta)$ -representation of lines

- Partition the  $p\theta$ -plane into accumulator cells A[ $p,\theta$ ],  $[\rho \in [\rho_{\min}, \rho_{\max}], \theta \in [\theta_{\min}, \theta_{\max}]$
- The range of  $\theta$  is  $\pm 90^\circ$ 
	- $-$  Horizontal lines have  $\theta$ =0°,  $\rho \ge 0$
	- $-$  Vertical lines have  $\theta$ =90°, p≥0
- The range of  $\rho$  is  $\pm$  sqrt(M<sup>2</sup>+N<sup>2</sup>) if the image is of size MxN
- The discretization of  $\theta$  and  $\rho$  must give acceptable precision within and size of the parameter space.

### Algorithm continued

- The cell  $(i, j)$  corresponds to the square associated with parameter values  $(\theta_i, \rho_i)$ .
- Initialize all A(i,j) cells with value 0.
- For each foreground point  $(x_k, y_k)$  in thresholded edge image  $-$  For all possible  $\theta$ -values
	- Solve for  $\rho$  using  $\rho = x_k \cos \theta_i + y_k \sin \theta_i$
	- Round  $\rho$  to the closest cell value,  $\rho_{\mathsf{q}}$
	- $\bullet\,$  Increment A(i,q) if the  $\uptheta_{\rm j}$  results in  $\rho_{\rm q}$
- A(i,j)=P means that P points in the xy-space lie on the line  $p_i = x \cos \theta_i + y \sin \theta_i$
- **INF 4300** 24 • Find line candiates where A(i,j) peaks above a threshold. F3 05.09.16

### Hough transform  $-$  example 1

• Example 1: 11x11 image and its Hough transform:

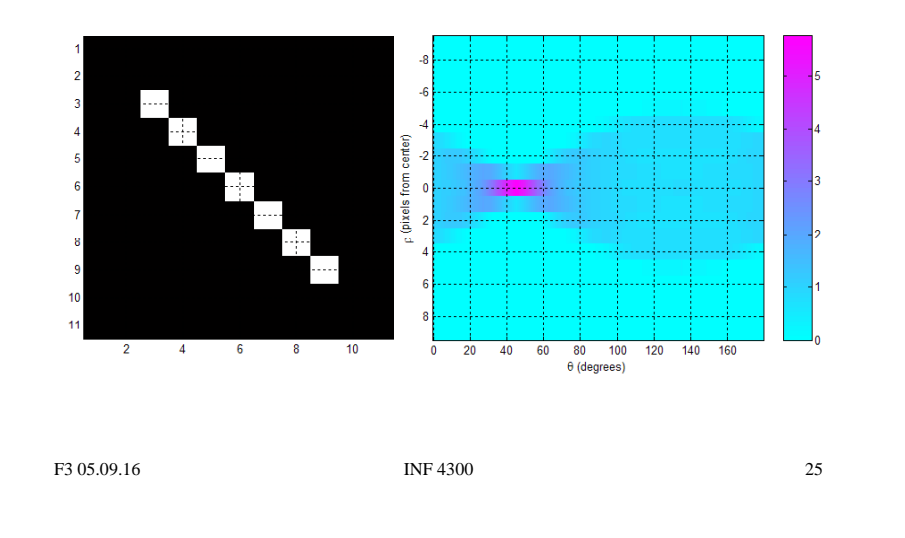

## Hough transform - example 3

• Example 3: Natural scene & result of Sobel magnitude:

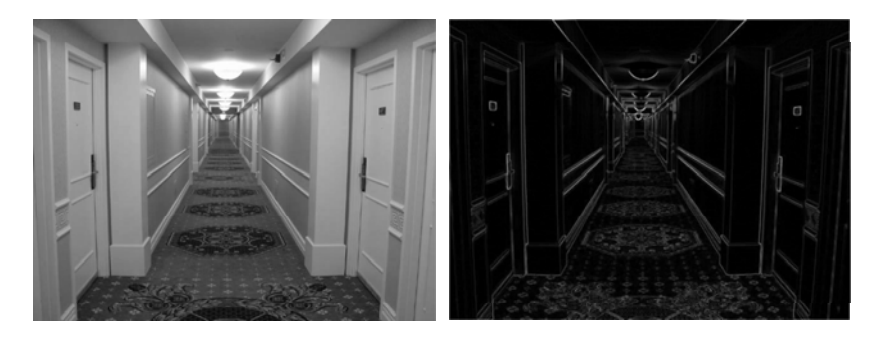

## Hough transform  $-$  example 2

• Example 2: 11x11 image and its Hough transform:

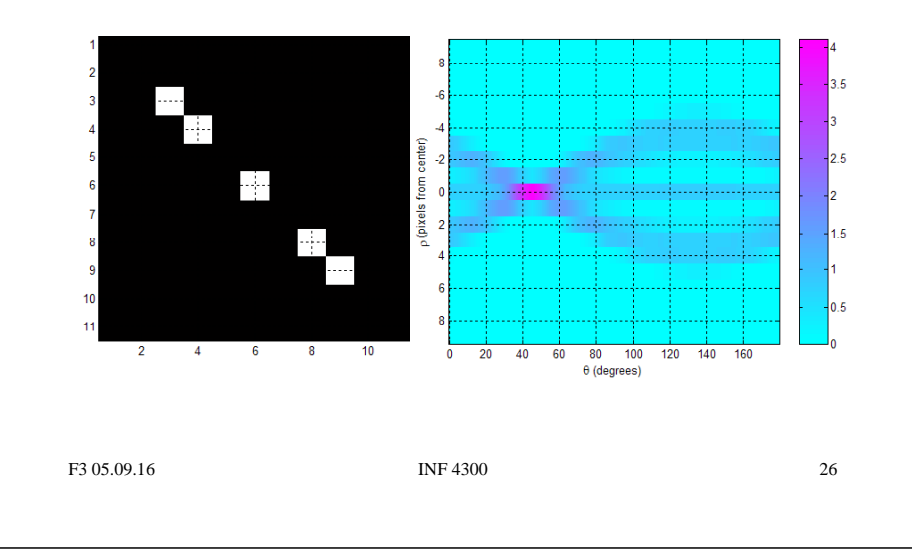

#### Hough transform - example 3

• Example 3: Natural scene and result of Sobel gradient magnitude followed by thresholding:

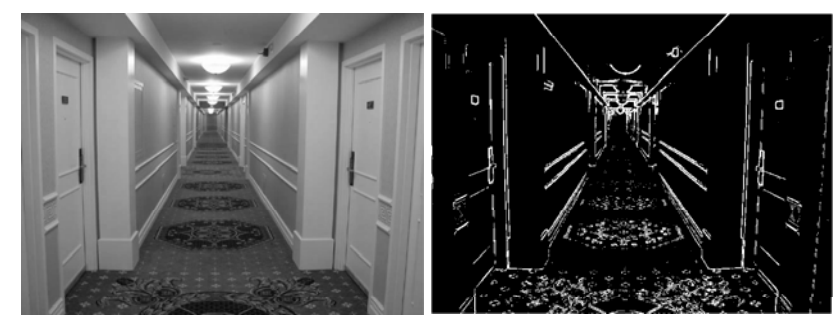

#### Hough transform  $-$  example 3

• Example 3: Accumulator matrix:

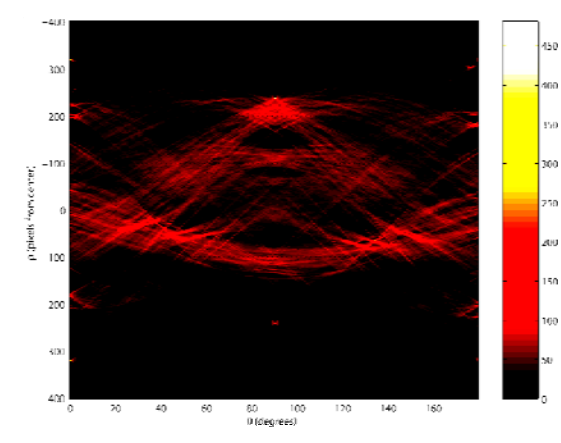

F3 05.09.16

INF 4300 29

#### Hough transform  $-$  example 3

• Example 3: Original image (left) and 20 most prominent lines superimposed on gradient magnitude image (right):

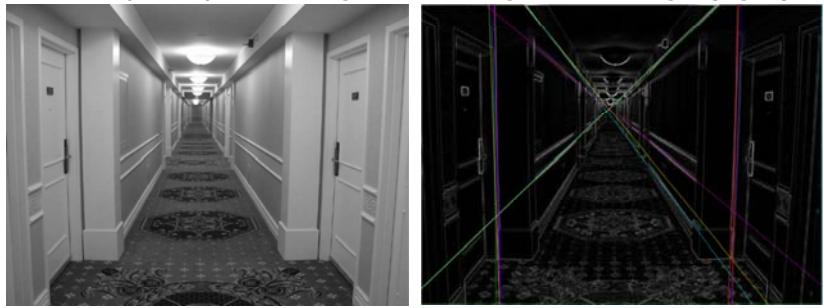

F3 05.09.16

INF 4300 30

### HT - advantages

- Advantages:
	- Conceptually simple.
	- Easy implementation.
	- Handles missing and occluded data very gracefully.
	- Can be adapted to several types of forms, not just lines.

## HT - disadvantages

- $\bullet$  Disadvantages:
	- Computationally complex for objects with many parameters.
	- Looks for only one single type of object.
	- Length and position of a line segment cannot be determined.
	- Co-linear line segments cannot be separated.
		- Can be "fooled" by "apparent lines".
		- Start and end of line segments found by post-processing.

#### HT using the full gradient information

- •Given a gradient magnitude image  $g(x,y)$  containing a line.
- •Simple algorithm:

for all  $q(x_i,y_i)$ >T do

- for all  $\uptheta$  do
- $\rho$ = x<sub>i</sub> cos $\theta$  + y<sub>i</sub> sin $\theta$

find indexes (m,n) corresponding to ( $\rho$ ,  $\theta$ ) and increment A(m,n);

- •• Better algorithm if we have both
	- $-$  The gradient magnitude  $g(x,y)$
	- $-$  And the gradient components  $g_x$  and  $g_y$ 
		- So we can compute gradient direction
- The new algorithm: • The new algorithm:  $\phi_g(x, y) = \arctan\left(\frac{g_y}{g_x}\right)$ 
	- for all  $q(x_i,y_i)$ >T do

 $p = x_i \cos(\phi_g(x,y)) + y_i \sin(\phi_g(x,y))$ find indexes (m, n) corresponding to ( $\wp$ ,  $\phi_{\rm q}({\sf x},{\sf y})$ ), increment A(m,n);

```
F3 05.09.16
```
 $INF 4300$  33

#### HT and line  $&$  edge linking

- **Q:** How can we look for lines with <sup>a</sup> certain orientation?
- 1. Obtain a thresholded edge image
- 2. Specify subdivisions in the  $\rho\theta$ -plane.
- 3. Examine the counts of the accumulator cells (A) for high pixel concentrations  $($  = length of line).
- 4. Examine the relationship (principally for continuity) between pixels corresponding to a chosen A-cell.
	- Continuity here normally means distance between disconnected pixels.
	- A gap in the line can be bridged if the length of the gap is less than a certain threshold.

```
F3 05.09.16
```
INF 4300 34

#### Using edge linking

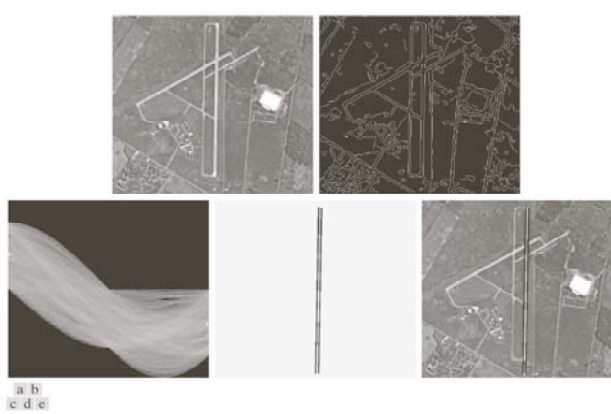

**FIGURE 10.34** (a) A 502  $\times$  564 aerial image of an airport. (b) Edge image obtained using Canny's algorithm.<br>(c) Hough parameter space (the boxes highlight the points associated with long vertical lines), (d) Lines in t original im

#### Hough transform for circles

• A circle in the xy-plane is given by

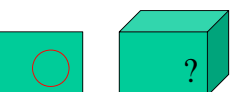

- So we have a 3D parameter space. What size, what resolution?
- **A simple 3D accumulation procedure:** set all  $A[x_c,y_c,r] = 0$ ;

 $(x - x_c)^2 + (y - y_c)^2 = r^2$ 

for every  $(x,y)$  where  $g(x,y)$ >T

for all  $x_c$ 

for all  $v_c$ 

 $r = \text{sqrt}((x-x_c)^2 + (y-y_c)^2);$  $A[x_{c},y_{c},r] = A[x_{c},y_{c},r] + 1;$ 

**INF 4300** 

• **Better procedure(s)? 1 circle? Several circles?**

• **Applications …**

36

### Hough transform for ellipses

- A general ellipse in the xy-plane has 5 parameters:
	- Position of center (x<sub>c</sub>, y<sub>c</sub>), semi-axes (a,b), and orientation (θ).
- Thus, we have a 5D parameter space.
- For large images and full parameter resolution, straight forward HT may easily overwhelm your computer!

#### • **Reducing accumulator dimensionality:**

- Pick pixel pairs with opposite gradient directions
- Accumulate 2D histogram of mid-points of such pairs
- Peak histogram locations are center candidates.
- Reduces HT-accumulator from 5D to 3D.
- Disadvantage: Fails if there are lots of occlusions.

## Hough transform for ellipses

- **Reducing accumulator dimensionality (2):**
	- Pick pixel pair (P,Q) with non-parallel tangents.
	- Tangents intersect at a point T.
	- Let M be mid-point of PQ.
	- $-$  Line TM goes through ellipse center.
	- Accumulate 2D histogram of mid-points of such pairs
	- Peak histogram locations are center candidates.
	- Reduces HT-accumulator from 5D to 3D.
- **Ui h ik Using other tricks …**

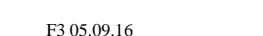

 $INF 4300$  38

#### HT of <sup>a</sup> convex polygon

6 1NF 4300 37

• A convex polygon is determined  $s_{i-1}$ **by its HT:**  $V_{i-1}$ For  $(x,y)$  on  $s_{i-1}$  $t_{i-1}$  $t_{i-1} = x \cos(\theta_{i-1}) + y \sin(\theta_{i-1})$ For  $(x,y)$  on  $s_i$  $t_i = x \cos(\theta_i) + y \sin(\theta_i)$ • **Each vertex belongs to exactly two sides.** • Given the HT peaks of these two sides, we can write  $\begin{bmatrix} t_{i-1} \\ t_i \end{bmatrix} = \begin{bmatrix} \cos(\theta_{i-1}) & \sin(\theta_{i-1}) \\ \cos(\theta_i) & \sin(\theta_i) \end{bmatrix} \begin{bmatrix} x_i \\ y_i \end{bmatrix}$ • Which can be solved for the vertex  $v_i = [x_i, y_i]^T$ • Given  $0 \le \theta_1 < \theta_2 ... < \theta_N \le 2\pi$ , we can solve for every vertex, and reconstruct the polygon from the  $N$  HT-peaks. 39

#### HT of rotated triangle

• An equilateral triangle of a given size is positioned<br>so that the origin coincides with the centre of mass of the triangle, as shown in the sketch.

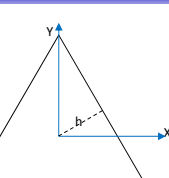

- The three three TH peaks will be π/3 apart.
- •• The peaks will have the same height.
- The normals onto the three sides are of the same length,  $\Rightarrow$   $\rho$ =h
- What will happen in the Hough domain, if the triangle is rotated anti-clockwise around its centre, (angular domain is[-π/2,π/2])?
- Answer: The three maxima in the  $(\theta, \rho)$ -domain will slide in the positive θ-direction, keeping the 60 degree (π/3) distance between the maxima and the constant ρ-value, sliding out of the [-π/2,π/2] domain at π/2 and re-appearing at  $-\frac{\pi}{2}$ .

F3 05.09.16

#### Hough transform - exercise 1

- Familiarize with Matlab function for line detection:
	- Functions hough(), houghpeaks(), and houghlines()
- Next exercise:

F3 05.09.16

– Test Hough transform for equal size circles on the coins image.

## Hough transform - exercise 2

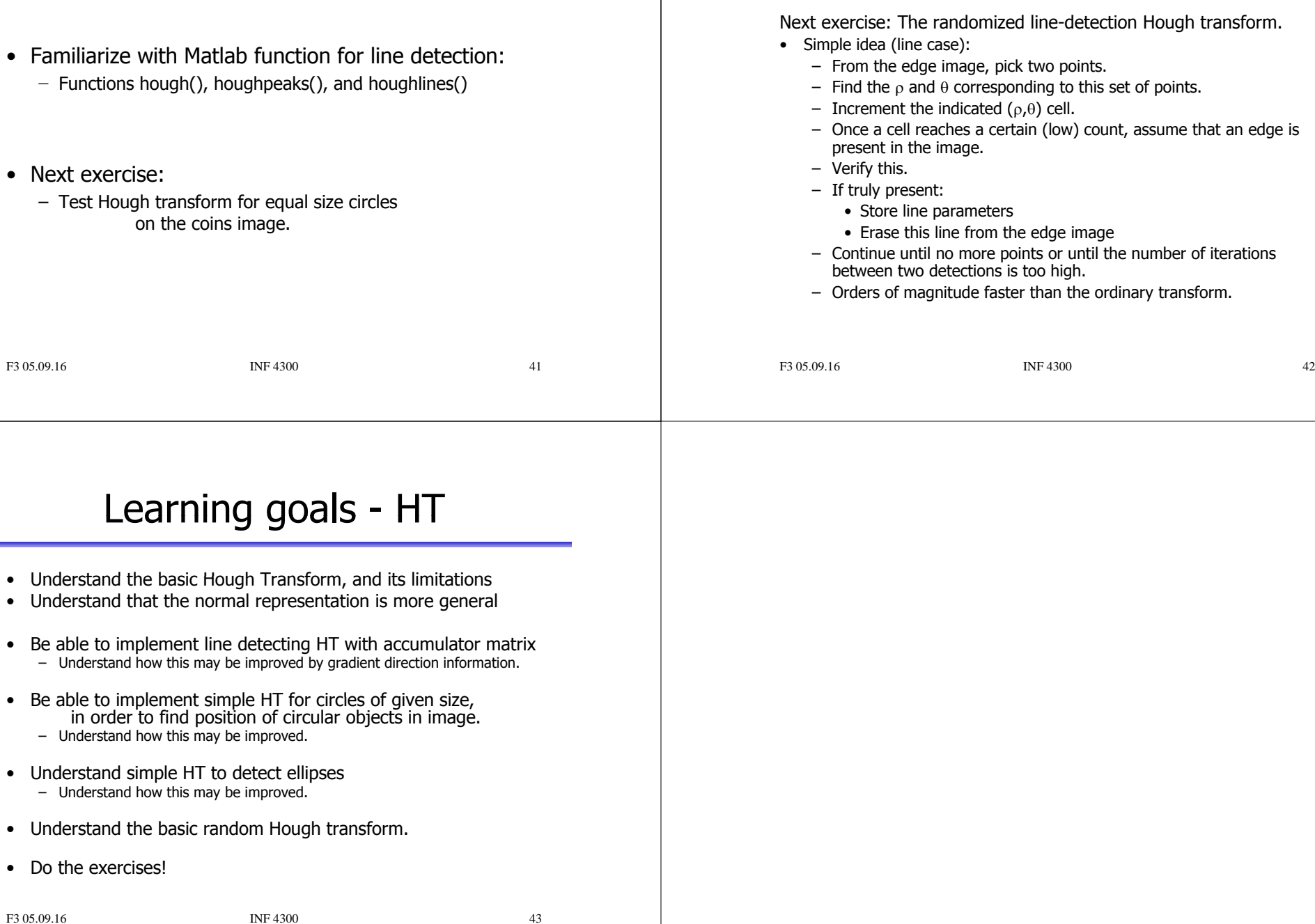